## **XML et Sécurité**

**Didier DONSEZ** Université Joseph Fourier **IMA-IMAG/LSR/ADELE** Didier.Donsez@imag.fr

# Motivations : Échanges B2B et B2C

- Signature et Chiffrement de portions de sous-documents XML
	- Par un ou plusieurs signataires
- Sécurisation des enveloppes SOAP pour les Web Services
- Interopérabilité pour la gestion des clés (PKI)

### **Standards**

- XML Signature
- XML Encryption
- XKMS XML Key Management System
- SAML Security Assertions Markup Language
- XACML XML Access Control Markup Language
- EIEIO proposed by McDonalds

### XML Signature

- ■**Objectifs** 
	- • Prévenir la falsification d'une message (intermédiaire, récepteur) ou sa répudiation (émetteur)
	- • Le document doit pouvoir être partiellement signé pour continuer à être modifier sur d'autres parties

#### ■Fonctionnalités

- •• Basé sur XML (pas de notation ASN.1)
- Signatures sur des portions (arbres d' éléments) de documents
	- Le document peu<sup>t</sup> être recomposé/transformé par le récepteur
- • Signatures sur plusieurs entités
	- •• 1 document HTML + feuille CSS + image de bannière + ...
- • Signatures par plusieurs signataires
	- Un billet combiné SNCF et Air France (2 signataires)
- • Signatures embarqués dans le document (signature dite enveloppante)
	- SOAP request/response
- •Signature d'entités externes référencées par des URI (signature détaché)
	- HTML, JPEG, MPEG ...

### XML Signature

### ■ Traitement

- L'émetteur crée un message, le canonise et le signe
- Le récepteur recoit un message, le canonise et vérifie sa signature

### ■ Canonisation

• Indépendance de l'indentation (esp. Cr, ..) sur le calcul de la signature

### ■ W3C et IETF

- XML Digital Signature http://www.w3.org/TR/xmldsig-core/
- API Java
	- JSR 105 XML Digital Signature APIs (javax.security.xml.dsig)

## XML Signature Construction du message signé

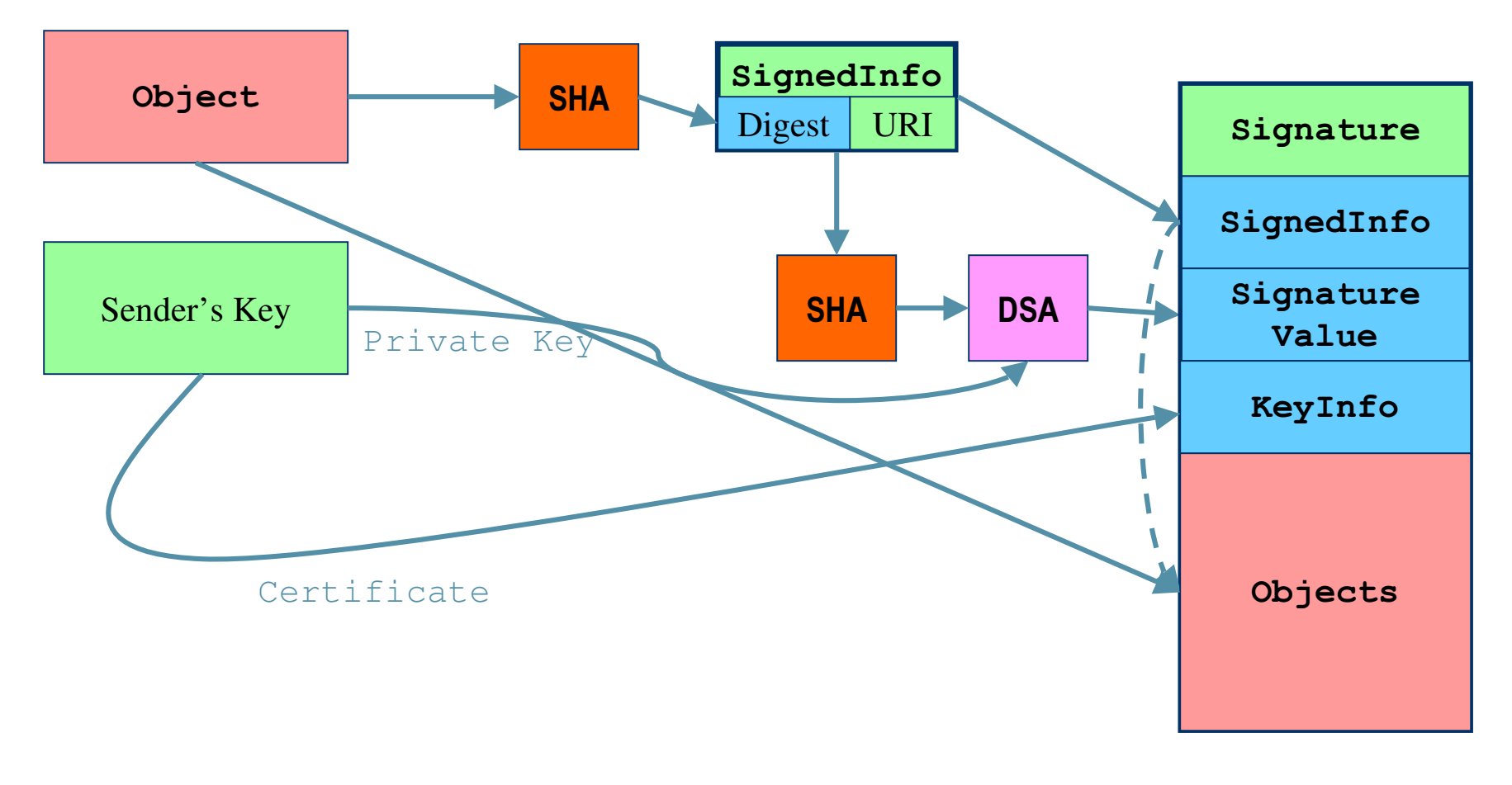

## **XML Signature** exemple de signature détachée

 $\leq$ ?xml version="1.0"?>

<Signature Id="MyFirstSignature" xmlns=http://www.w3.org/2000/09/xmldsig#>

<SignedInfo>

<CanonicalizationMethod Algorithm="http://www.w3.org/TR/2000/CR-xml-c14n-20001026"/>

<SignatureMethod Algorithm="http://www.w3.org/2000/09/xmldsig#dsa-sha1"/>

<Reference URI="http://www-adele.imag.fr/~donsez">

<Transforms>

<Transform Algorithm="http://www.w3.org/TR/2000/CR-xml-c14n-20001026"/>

</Transforms>

<DigestMethod Algorithm="http://www.w3.org/2000/09/xmldsig#sha1"/>

<DigestValue>j6lwx3rvEPO0vKtMup4NbeVu8nk=</DigestValue>

</Reference>

</SignedInfo>

Le résumé porte sur ma home page canonisée

<SignatureValue>MC0CFFrVLtRIk=...</SignatureValue>

</Signature>

La signature porte sur l'élément SignedInfo

## XML Signature Transforms

### ■ Motivation

- Liste la liste des transformations à procéder sur l' objet (l' URI) pour la signature
	- Permet de ne signer qu' une partie d' un document (et de ne pas signer les parties variables)

### ■ Transformations possibles

• Canonisation, Encodage/Décodage (Compression/Décompression), XSLT, Xpath, validation XML Schema, Xinclude, ..

## XML Signature Informations supplémentaires

### ■Élément <Object>

…

- Attention : il est optionel et le récepteur peut ne pas le comprendre
- Les sous éléments doivent être identifiés

### ■ Sous Elément <SignatureProperties>

- Permet d' ajouter des informations complémentaires à la signature
	- Date de validité de la signature, ident du processus hard qui à signer,

### ■ Sous Element <Manifest>

• Permet de signer indépendamment chaque URI listé dans le manifeste

### **XML Signature** Informations supplémentaires

### Exemple

## XML Signature Elément <KeyInfo>

■Élément optionel

■ Permet au récepteur d'obtenir la clé nécessaire à valider la signature

- KeyName (un nom, un index dans un repertoire de clé, un X500 DN, …)
- RetreivalMethod
- Certificats : X509, PGP, SPKI
- Clés publiques : RSA, DSA

## XML Signature Exemple d'application : Ticketing

#### ■ Examples

• Event, Plane, Transportation Pass, , Lottery, Car Wash, Telephone Card, Digital, Cash, Software License, Loyalty Bonus, Transportation Pass, Gate Card, Driver's license, ID Credit note (*avoir*), Discount Card...

#### ■ Promise

- •Signed by the issuer(s) (*based on XML Sig*)
- Signed by the owner (*based on XML Sig*)
- $\bullet$ *Properties (based on RDF and XML Schema)* 
	- Control Parameters : TicketID, IssuerID, OwnerOD, Validity, View, ...
	- Promise

Industry-Specific : Fligh number, Seat Number, Class, Event Name, … Issuer specific : Mileage points, advertissement, …

- PK and Certificates, ...
- •• Attached ticket/description
	- Transfert to Owner2, ...

### XML Signature Exemple d'application : Form Signing

■ Formulaire rempli par le client ■ Signé par lui

## XML Encryption

■Motivation: chiffrer des portions (élément) d'un doc. XML

- Différents destinataires doivent pouvoir lire différentes parties du document
- La sécurité doit être maintenue de bout en bout
	- Ce n'est pas le cas avec SSL ou S/MIME
- Exemple: une place de marché (Trading hub) doit pouvoir voir les information de catégorisation d' une réponse à une offre sans voir les informations de prix destinés à l' acheteur

#### ■W3C

- XML Digital Encryption
	- http://www.w3.org/TR/xmlenc-core/
- API Java
	- JSR 106 XML Digital Encryption APIs

## XML Encryption exemple

<?xml version='1.0'?> <employee id='3456'> <name>John Smith</name> <title>Senior Analyst</title>

Remarque : la validité de ce document ne peu<sup>t</sup> pas être totalement vérifié par les intermédiaires

<salary>

<xenc:EncryptedData xmlns:xenc='http://www.w3.org/2000/11/temp-xmlenc' Type='NodeList'>

<xenc:CipherText>AbCd....wXYZ</xenc:CipherText>

```
</br>//xenc:EncryptedData>
```
**</b** salary>

</employee>

The contents of the <salary> element are replaced with the <EncryptedData> element.

## XML Encryption exemple avec SOAP

"22xml version="1.0"

Remarque : la sécurité est assurée de bout en bout contrairement à SSL et S/MIME

**KSOAD: Header>** 

Soap:Envelope ...>

<encx:Encryption ...><KeyInfo>.....</KeyInfo></encx:Encryption>

</soap:Header>

Soap:Body>

<StockQuote>

<encx:EncryptedData>k%\$#989hskdf&</encx:EncryptedData> </StockQuote> </soap:Body>

</soap:Envelope>

The necessary <KeyInfo> information for the <EncryptedData> is carried in the SOAP header.

### Exemple d'utilisation

// Open a document we're going play with.

 $XMLP$ lainText xmlPlainText = new XMLPlainText(new FileInputStream("payment.xml"));

// Let's load the keystore.

KeyStore ks = KeyStore.getInstance("jceks");

ks.load(new FileInputStream("jwstore"), "jwpassword".toCharArray());

// Tell the class how to get the keys. KeyStoreKeyInfoResolver is just one way to get the keys.

KeyStoreKeyInfoResolver kskiResolver = new KeyStoreKeyInfoResolver(ks);

kskiResolver.putAliasAndPassword("bank","bankpassword".toCharArray());

 $\prime\prime$  Prepare the encrypted data, put CipherValue in it.

```
EncryptedData ed = new EncryptedData();
```

```
ed.setCipherData(prepareCipherData());
```

```
\frac{1}{2} Use RSA v1.5 to encrypt.
```
EncryptionMethod rsa\_1\_5 = prepareEncryptionMethod(EncryptionMethod.RSA\_1\_5);

 $\mathcal N$  Prepare the keys.

```
KeyInfo bank = prepareNameOnlyKeyInfo("bank");
```
// Encrypt!

xmlPlainText.encrypt("//CreditCard", kskiResolver, ed, EncryptedData.ELEMENT, rsa\_1\_5, bank);

// Dumpit!

```
PrintWriter pw = new PrintWriter( new FileWriter("encryptedPayment_rsa_1.xml"));
```

```
pw.write(xmlPlainText.toString()); pw.close();
```
Usually you'd use a 3DES key to encrypt, and the RSAkey to encrypt the 3DES key

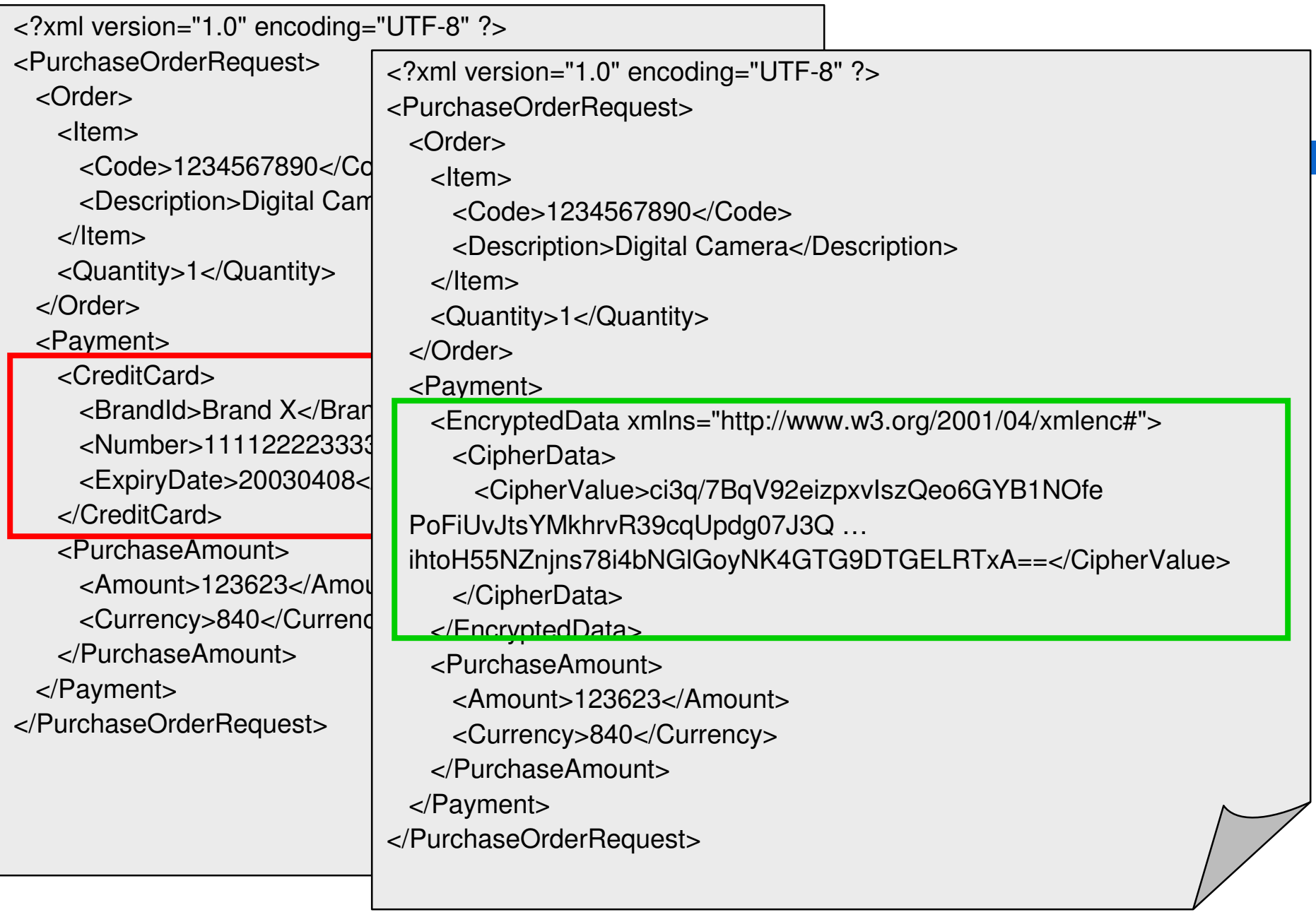

23

## XML Encryption Une application : les droits

### **■ Exprimer/Contrôler les droits**

•rights=grants/licenses

### ■ Format

- XrML eXtensible rights Markup Language
	- http://www.xrml.org
	- RDF, XML Signature, XML Encryption
	- Se base sur les spécifications MPEG-21 et TV-AnyTime
- ODRL Open Digital Rights Language
	- http://www.odrl.net
- XCML Extensible Media Commerce Language

## XKMS - XML Key Management System

#### ■ Motivation

- • Replacer les formats et protocoles PKI (PKIX, Card Management Services, OCSP, etc.) par des documents XML transportés par SOAP.
- Définit les messages de requête et de réponse pour
	- Requérir (request) un certificat
	- Renouveler (renew) un certificat
	- Valider (validate) un certificat (expiration, CRL, OCSP, etc.)
	- Révoquer (revoke) un certificat (CRL)
	- Basé sur XML Signature & XML Encryption W3C
		- •Initié
		- • XKMS XML Key Management Specification
			- http://www.xmltrustcenter.org/xkms
		- API Java
			- $\bullet$ JSR 104 XML Trust Service APIs

#### 31/12/2002 **XKMS** Exemple de message de révocation

A request to revoke the key specified by <KeyID>

<?xml version="1.0"?>

<Request>

<Prototype>

<AssertionStatus>Invalid</AssertionStatus>

<KeyID>unique\_key\_identifier</KeyID>

<ds:KeyInfo>......</ds:KeyInfo>

</Prototype>

<AuthInfo>

<AuthUserInfo>

<ProofOfPossession>[RSA-Sign]</ProofOfPossesion>

</AuthUserInfo>

</AuthInfo>

<Respond>

<string>KeyName</string>

</Respond>

### SAML Security Assertions Markup Language

#### ■But:

- Representer l' authentification et les décisions d' autorisation (en XML) pour les Web Services, l' EAI
	- Who/What/When/Why/Where and How?
- Les applications demandent l' authentification ou l' autorisation auprès de serveurs de securité.
- Permettre l'interoperabilité entre les serveurs de sécurité comme Netegrity SiteMinder, Securant ClearTrust, Oblix NetPoint, IBM PolicyMaker, etc.

#### ■Histoire

- S2ML (Security Services Markup Language)
	- Netegrity, Sun, webMethods, Verisign, etc.
- AuthXML (Authorization/Authentication XML)
	- Securant & Outlook Technologies
- Fusion sous la bannière d' OASIS Security Services Technical Committee (SSTC) http://www.oasis-open.org/committees/security/index.shtml

### 31/12/2002 SAML Exemple

This entitlement describes the credit rating for a previously authenticated party.

The issuer signs the entitlement to bind its identity to the entitlement assertion.

"2xml version="1.0"?>

<Entitlement>

<ld>urn:988876</ld>

<Issuer>ExchangeA</Issuer>

<Date>2000:12:23:12.00</Date>

<Audiences>all</Audiences>

<DependsOn>id4558999</DependsOn>

**<AzData>** 

<cr:CreditRating>AAA+</cr:CreditRating>

</AzData>

<dsig:Signature>j&6fhl\$3kppsdf</dsig:Signature>

</Entitlement>

### XACML XML Access Control Markup Language

### ■ Motivation

- Représenter les politiques de contrôle d' accès (Access Control) en XML
- Norme
	- Proposition OASIS en cours

#### 31/12/2002 **XACML Exemple**

<?xml version="1.0"?>

```
<!-- Alice can read the creditcard element, but cannot modify its contents. -->
```
<policy>

 $<$ xac $\ge$ 

<object href="purchaseorder/creditcardnumber"/> <!- Xpath expr. --> <rule>

 $<sub>ac</sub>$ </sub>

<subject>

<uid>Alice</uid>

</subject>

<action name="read" permission="grant"/>

<action name="write" permission="deny"/>

 $<|ac|>$ 

 $\langle$ rule>

 $\langle xac|$ 

</policy>